# **1Z0-083Q&As**

Oracle Database Administration II

### **Pass Oracle 1Z0-083 Exam with 100% Guarantee**

Free Download Real Questions & Answers **PDF** and **VCE** file from:

**https://www.leads4pass.com/1z0-083.html**

100% Passing Guarantee 100% Money Back Assurance

Following Questions and Answers are all new published by Oracle Official Exam Center

**C** Instant Download After Purchase

**83 100% Money Back Guarantee** 

365 Days Free Update

**Leads4Pass** 

800,000+ Satisfied Customers

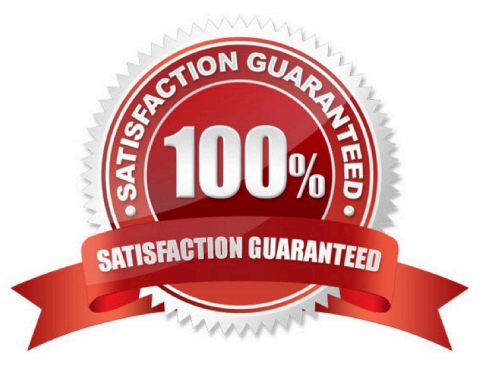

## **Leads4Pass**

#### **QUESTION 1**

Which two statements are true about Resource Manager plans for individual pluggable databases (PDB plans) in a multitenant container database (CDB)?

A. If no PDB plan is enabled for a pluggable database, then all sessions for that PDB are treated to an equal degree of the resource share of that PDB.

B. In a PDB plan, subplans may be used with up to eight consumer groups.

C. If a PDB plan is enabled for a pluggable database, then resources are allocated to consumer groups across all PDBs in the CDB.

D. If no PDB plan is enabled for a pluggable database, then the PDB share in the CDB plan is dynamically calculated.

E. If a PDB plan is enabled for a pluggable database, then resources are allocated to consumer groups based on the shares provided to the PDB in the CDB plan and the shares provided to the consumer groups in the PDB plan.

#### Correct Answer: AE

A: Setting a PDB resource plan is optional. If not specified, all sessions within the PDB are treated equally. In a non-CDB database, workloads within a database are managed with resource plans. In a PDB, workloads are also managed with resource plans, also called PDB resource plans. The functionality is similar except for the following differences: Non-CDB Database Multi-level resource plans Up to 32 consumer groups Subplans PDB Database Single-level resource plans only Up to 8 consumer groups (Not B) No subplans

#### **QUESTION 2**

Which two are true about flashback features in Oracle Database 19c and later releases? (Choose two.)

A. Flashback logs are automatically purged when DB\_FLASHBACK\_RETENTION\_TARGET is set lower than the time they have already been retained.

B. Flashback logs are monitored and proactively deleted when beyond the retention period defined in DB\_FLASHBACK\_RETENTION\_TARGET only after there is space pressure.

C. Flashback logs are monitored and proactively deleted when beyond the retention period defined in DB\_FLASHBACK\_RETENTION\_TARGET before there is space pressure.

D. Flashback logs are monitored for being older than the retention period defined in DB\_FLASHBACK\_RETENTION\_TARGET and can be deleted by an administrator written event trigger.

E. Flashback logs are automatically purged whenever the value of DB\_FLASHBACK\_RETENTION\_TARGET is changed.

Correct Answer: AC

Starting with Oracle Database Release 19c, the management of space in the fast recovery area is simplified. Oracle Database monitors flashback logs in the fast recovery area and automatically deletes flashback logs that are beyond the retention period. When the retention target is reduced, flashback logs that are beyond the retention period are deleted immediately.

In scenarios where a sudden workload spike causes a large number of flashback logs to be created, the workload is

#### **https://www.leads4pass.com/1z0-083.html** 2024 Latest leads4pass 1Z0-083 PDF and VCE dumps Download

monitored for a few days before deleting flashback logs that are beyond the retention period. This avoids the overhead of recreating the flashback logs, if another peak workload occurs soon after.

#### **QUESTION 3**

Examine these queries and their output:

**Leads4Pass** 

SQL> select pdb name, name, pdb restore point, clean pdb restore point 2 from v\$restore point natural join dba pdbs;

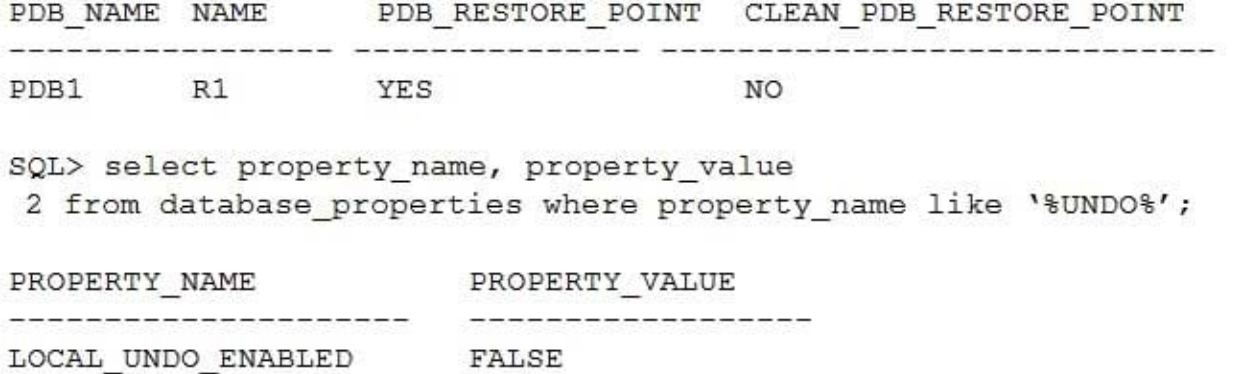

An online RMAN backup of the CDB was taken an hour before Restore Point R1 was created.

You want to recover PDB1 to Restore Point R1.

How do you achieve this?

A. Execute FLASHBACK PLUGGABLE DATABASE PDB1 TO RESTORE POINT R1 by using RMAN while connected to PDB1.

B. Execute FLASHBACK PLUGGABLE DATABASE PDB1 TO RESTORE POINT R1 by using SQL while connected to PD<sub>R1</sub>

C. Execute FLASHBACK PLUGGABLE DATABASE PDB1 TO RESTORE POINT R1 by using SQL while connected to CDB\$ROOT.

D. Execute FLASHBACK PLUGGABLE DATABASE PDB1 TO RESTORE POINT R1 by using RMAN while connected to CDB\$ROOT.

E. This cannot be done due to the lack of a clean restore point.

Correct Answer: D

In 19c, you can actually flashback a PDB from a restore point even if it\\'s not clean:

When using restore points, you can perform a flashback database operation either to a CDB restore point, PDB restore point, PDB clean restore point, or PDB guaranteed restore point.

https://docs.oracle.com/en/database/oracle/oracle-database/19/bradv/rman-performing-flashback-dbpitr.html#GUID-C1215E86-9A7B-4EC9-9777-2A18BD627394

### **Leads4Pass**

#### **QUESTION 4**

Examine these RMAN commands:

RMAN> CONNECT TARGET "sbu@prod AS SYSBACKUP"; RMAN> CONNECT AUXILIARY "sbu@dup\_db AS SYSBACKUP"; RMAN> DUPLICATE TARGET DATABASE TO dup\_db FROM ACTIVE DATABASE PASSWORD FILE SECTION SIZE 400M;

Which statement is true about the DUPLICATE command?

A. It succeeds.

- B. It fails because no parallel channels are allocated for the auxiliary database.
- C. It fails because connection to the AUXILIARY instance must be as SYSDBA.
- D. It succeeds only if the target database is greater than 400M.
- E. No catalogued backup of the TARGET is used to duplicate the database.

Correct Answer: D

#### **QUESTION 5**

Examine this command: \$ rhpctl move database -sourcehome Oracle\_home\_path -destinationhome Oracle\_home\_path

For which two purposes can you use this command? (Choose two).

- A. to switch to a patched Oracle Database home
- B. to upgrade an Oracle Database on the centralized Rapid Home Provisioning server
- C. to move an Oracle Database to the centralized Rapid Home Provisioning server
- D. to switch back to the previous Oracle home as part of a rollback operation
- E. to switch to a read-only Oracle home

Correct Answer: AD

You can use rhpctl move gihome command with the same syntax to switch from the current Oracle Grid Infrastructure home to a patched home. The rhpctl command enables you to switch from your current Oracle Grid Infrastructure or **Oracle** 

Database home to patched Oracle home so that you can provision the new Oracle home as gold image.

You can also use the rhpctl command to switch back to the old Oracle home, if you want to roll back the operation.

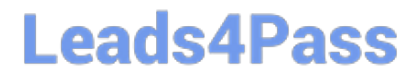

[Latest 1Z0-083 Dumps](https://www.leads4pass.com/1z0-083.html) [1Z0-083 Study Guide](https://www.leads4pass.com/1z0-083.html) [1Z0-083 Braindumps](https://www.leads4pass.com/1z0-083.html)